### **Exercise - Exploration course**

*You* can print this exercise to be able to write your answers beside the questions. You can also note only *your answers on a paper.*

### **Question 1**

True or false: nails protect the sensitive nerve endings in the finger tips.

Select one:

- True
- $\circ$  False

### For next three questions, look at the following photo :

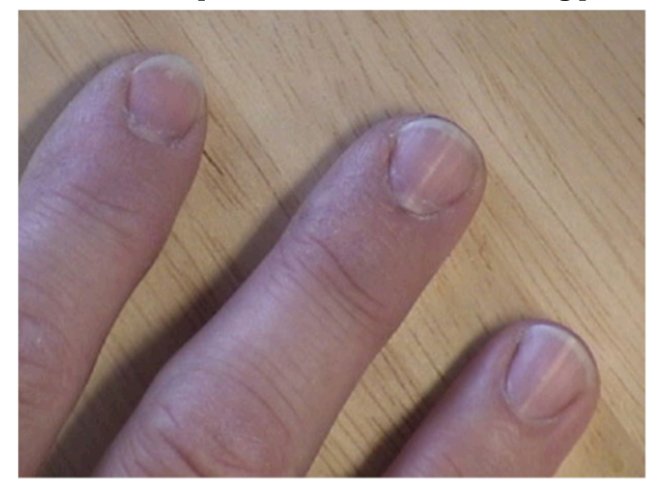

#### **Question 2**

Here is Adam's right hand. Describe Adam's nails by selecting the correct answer:

#### Select one:

- a. Adam's nails are flared
- b. Adam's nails are short
- C c. Adam's nails are broad
- $\bigcirc$  d. Adam's nails are long and narrow

#### **Question 3**

How will Adam's nails express in his personnality?

#### Select one:

- $\bigcirc$  a. Adam is critical.
- $\bigcirc$  b. Adam is easy-going.
- C c. Adam is aesthetic.
- $\bigcirc$  d. Adam is prone to nervous strain.

## **Question 4**

What recommandations would you suggest to Adam?

Select one:

- $\bigcirc$  a. Be more tolerant with others.
- b. Don't be so demanding on others.
- c. Develop greater enthousiasm.
- $\bigcirc$  d. Success will come when you feel grounded and calm.

# **Question 5**

For each description, select the appropriate answer

Feeling uptight, he is prone to nervous anxiety.

Choose your answer in this list:

- Long and narrow nails

- Must guard against biting his nails when feeling uptight.
- Broad nails - Short nails

- Short nails

Easily aggravated when his exacting demands are unfulfilled.

Must guard against intolerance.

Perfectionnist.

Graceful.

Easily upset with himself when not meeting his high standards.

Able to absorb stress.

Open to new ideas.

Delicate constitution.

# **Question 6**

Put the suggested words at the right place in the following text:

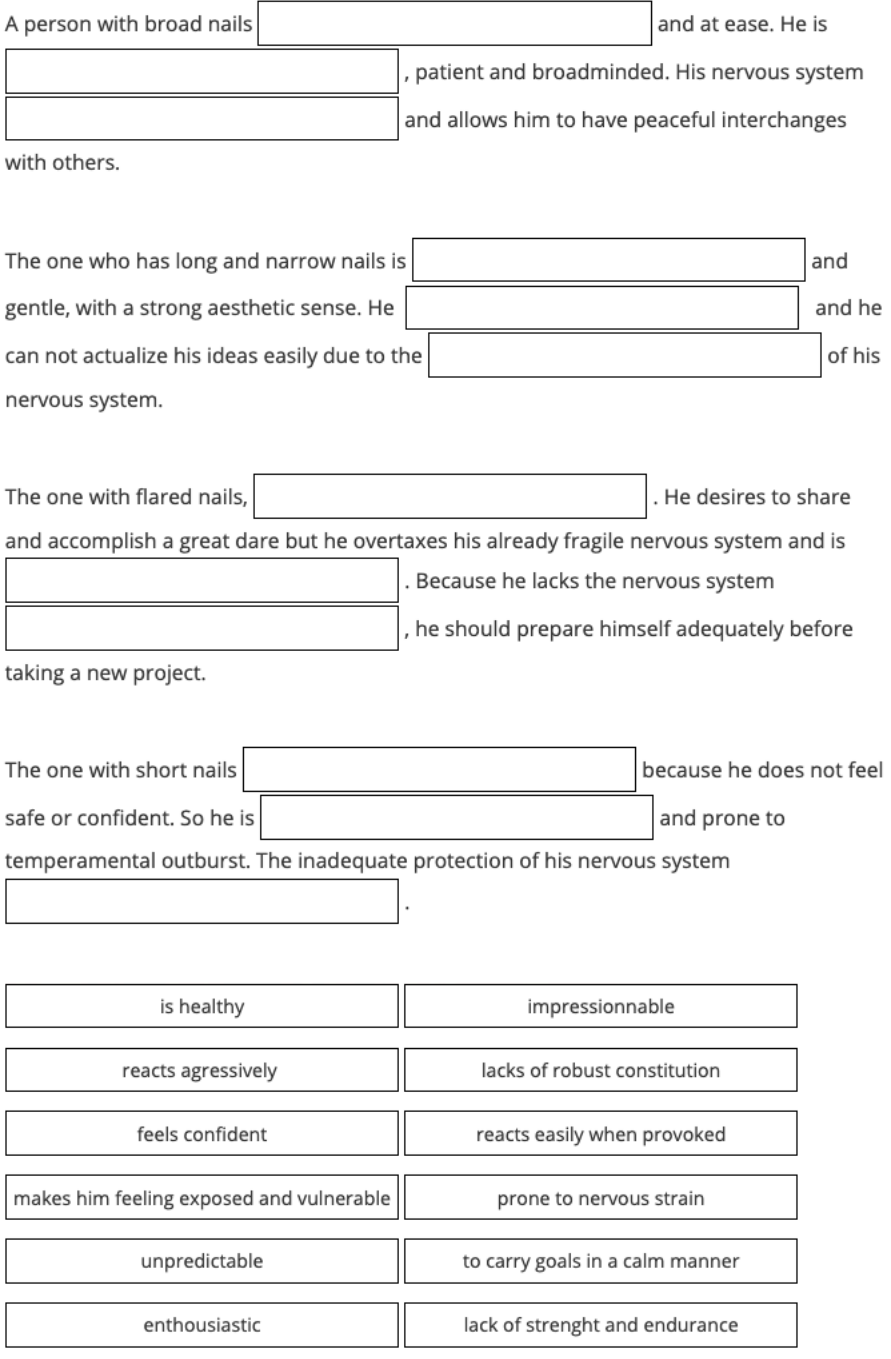

Look at the document «Exercise - Answers » to see the correct answers. In courses, all the exercises are online and correction *is automatic*.